ウェビナー》(AutoCAD 講座(基礎・応用))

### ■ AutoCAD WebSeminar( 基礎・応用) 毎回 30 分

# ※テキストの PDF とウェビナーの動画は無料でダウンロードできます。

### AutoCAD 基礎講座【A1】 (全16回)

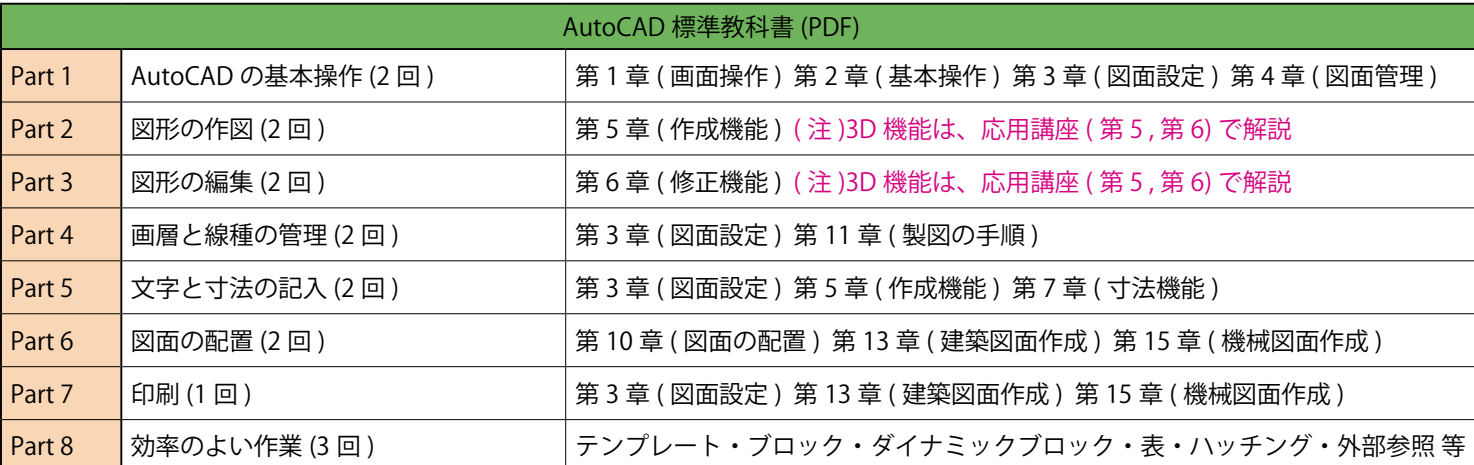

### AutoCAD 応用講座【A2】 (全14回)

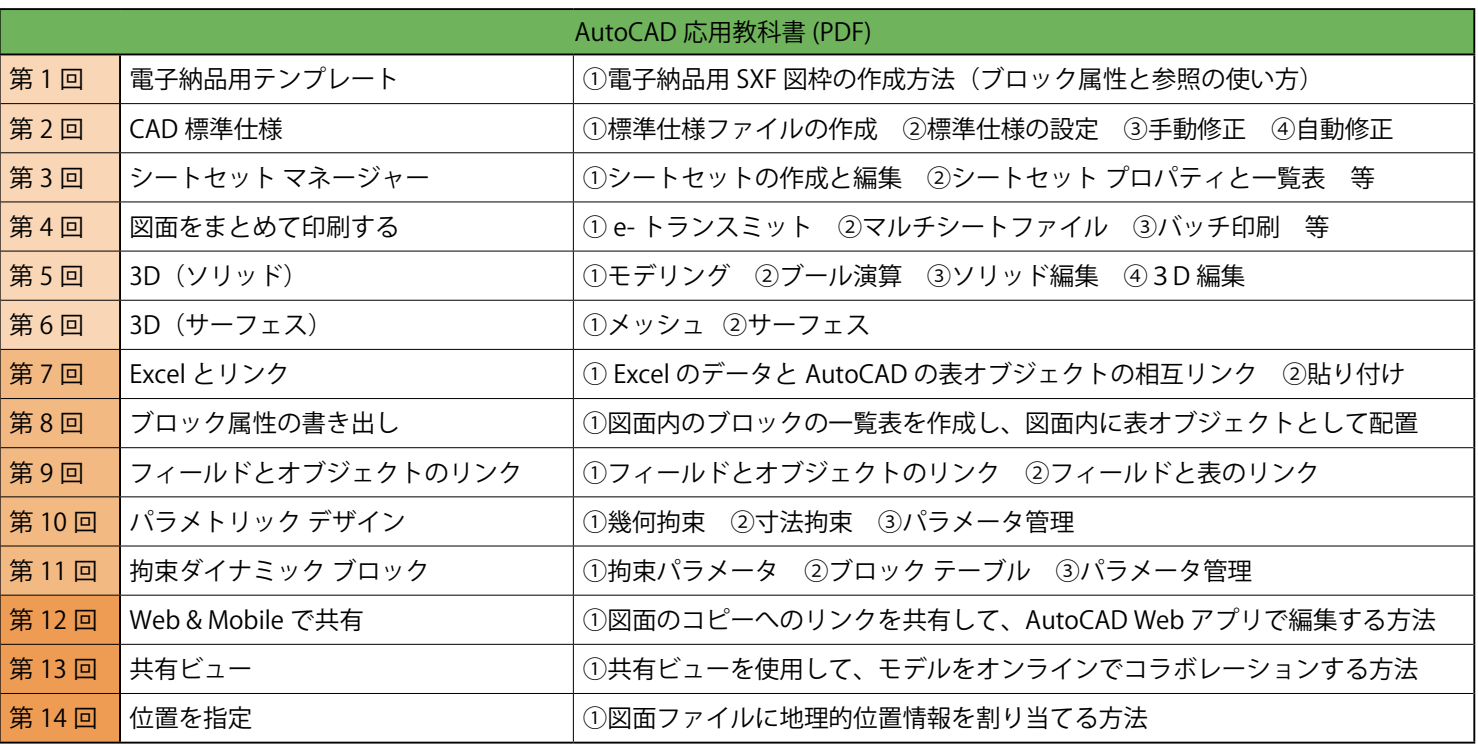

ZOOM で行った内容は 2 YouTube で公開します。

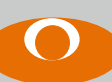

株式会社エリプス Ellipse, Inc. YouTube

https://www.ellipse.ne.jp https://www.cloud.ellipse.ne.jp

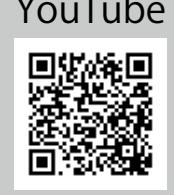

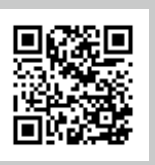

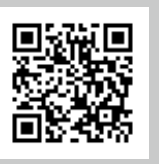

タブレット スマートフォン

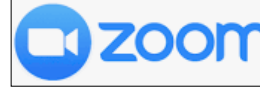

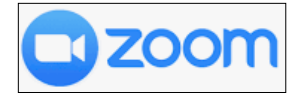

### ■ AutoLISP & Python WebSeminar 毎回 30 分

### ※テキストの PDF とウェビナーの動画は無料でダウンロードできます。

ウェビナー》 (AutoLISP & Python 講座)

### AutoCAD on LISP 講座【B1】(全12回)

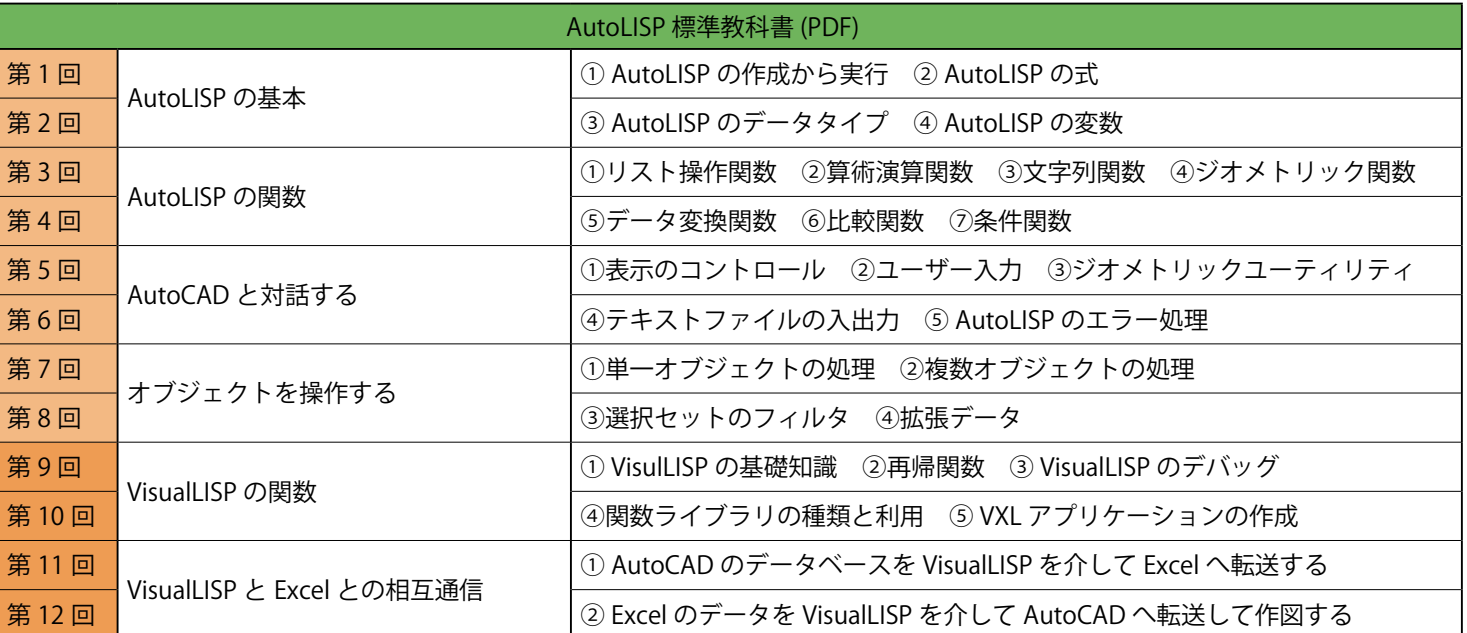

#### $\boxed{2}$  AutoCAD on Python 講座【B2】(全10回)

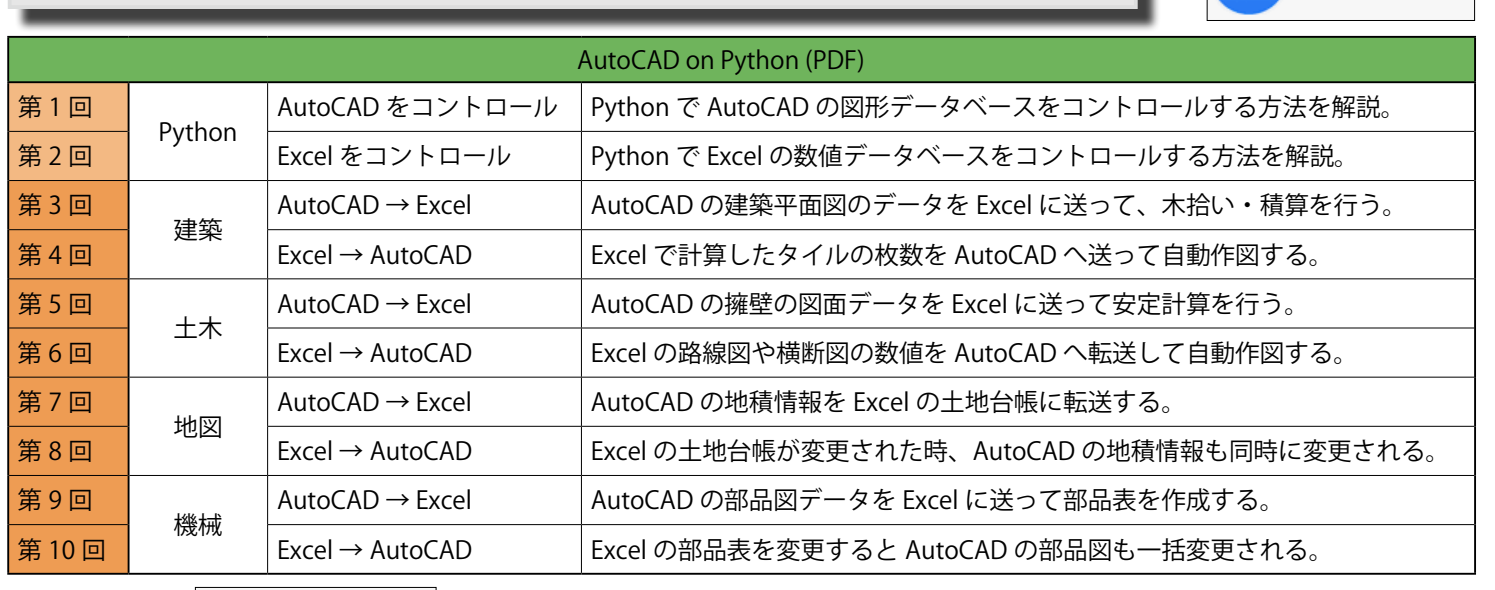

#### で行った内容は ▶️ YouTube で公開します。 **zoon**

#### デジタル教科書 (無料)

## AutoCAD 標準教科書

製図 編

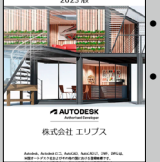

機能 編

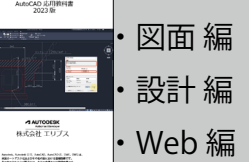

AutoCAD 応用教科書

# AutoCAD 実践教科書

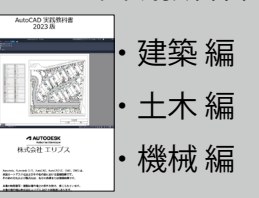

#### AutoLISP 標準教科書

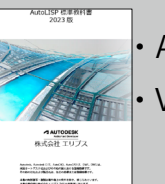

AutoLISP 編 **VisualLISP 編** 

**CO** ZOOM

zoom